# **Representa gráficamente las siguientes funciones racionales:**

*x* a)  $f(x) = \frac{3}{x}$ 

- $Dom(f) = \Re -\{0\}$
- Re $c(f) = \Re \{0\}$
- •No corta a los ejes coordenados
- $x = 0$  asíntota vertical  $\vert$  $\overline{ }$  $\overline{\mathcal{L}}$ ∤  $\int$  $\lim_{x\to 0^+}\frac{3}{x} = +\infty$  $\lim_{x\to 0^-}\frac{0}{x} = -\infty$  $\lim_{x\to 0^+}\frac{3}{x}$  $\lim_{x\to 0^-}\frac{3}{x}$  $\int$

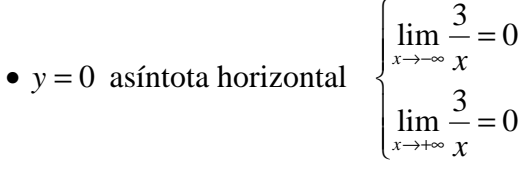

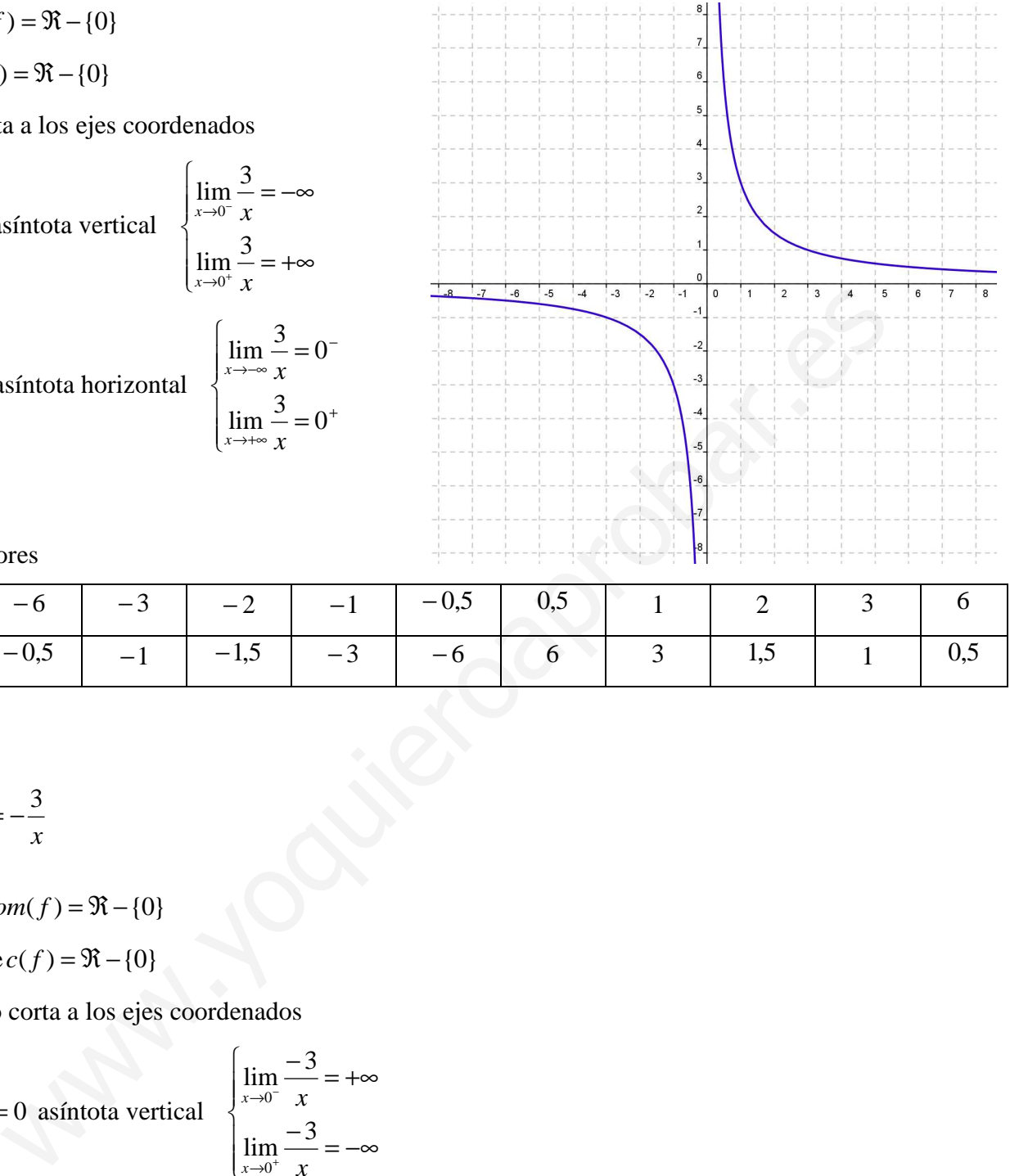

### •Tabla valores

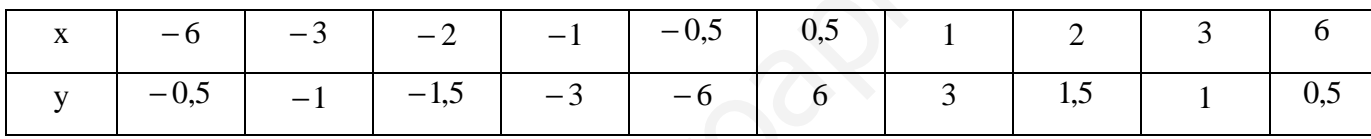

+

−

$$
b) \quad f(x) = -\frac{3}{x}
$$

- $Dom(f) = \Re \{0\}$
- $Re c(f) = \Re \{0\}$
- No corta a los ejes coordenados

• 
$$
x = 0
$$
 asíntota vertical  

$$
\lim_{x \to 0^{-}} \frac{-3}{x} =
$$

$$
\lim_{x \to 0^{+}} \frac{-3}{x} =
$$

• 
$$
y = 0
$$
 asíntota horizontal  

$$
\begin{cases} \lim_{x \to \infty} \frac{-3}{x} = 0^+ \\ \lim_{x \to \infty} \frac{-3}{x} = 0^- \end{cases}
$$

• Tabla valores

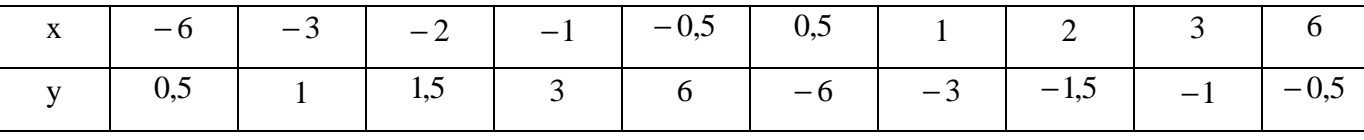

−∞=

 $+\infty$ 

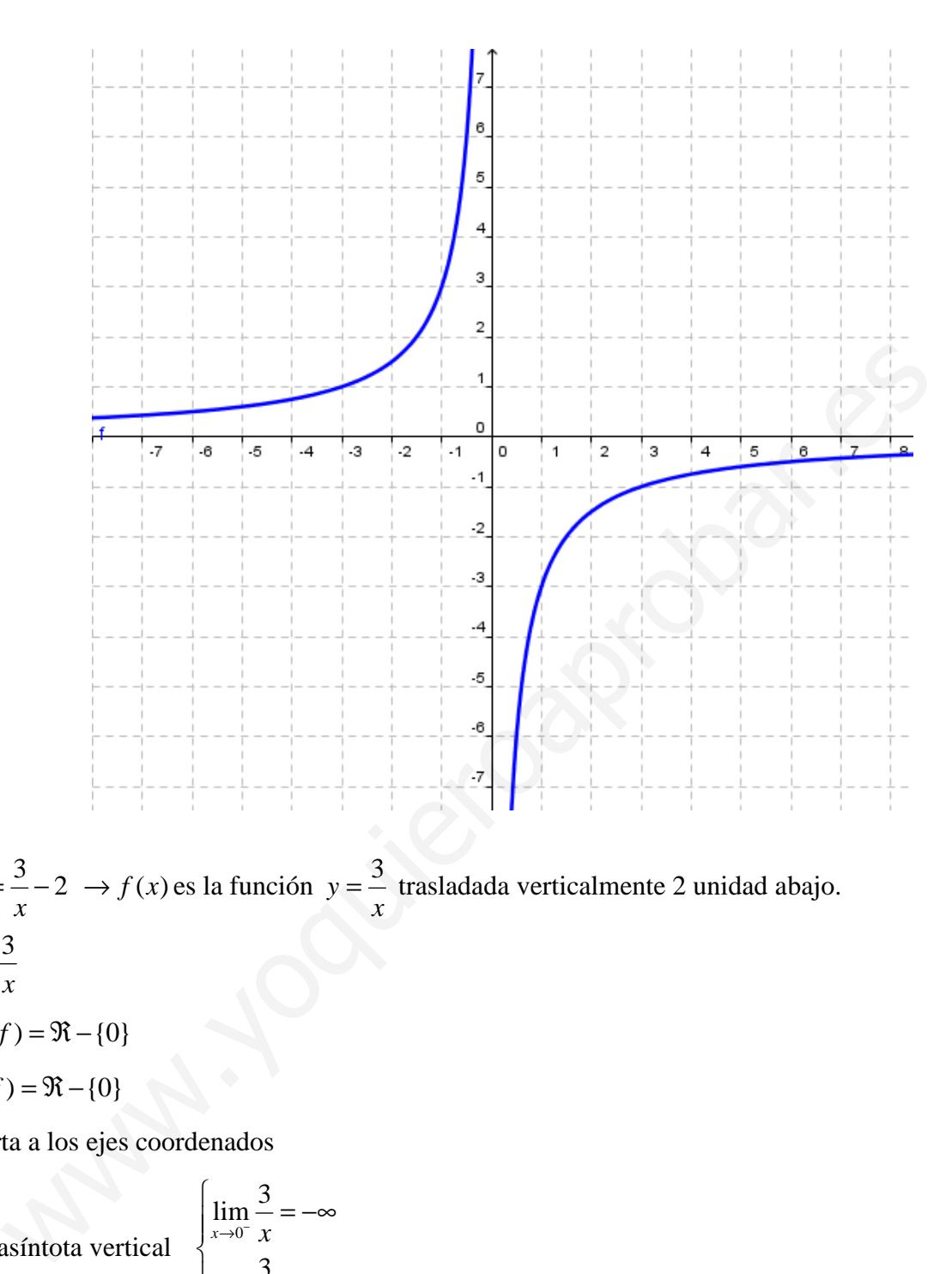

- **c**)  $f(x) = \frac{3}{2} 2$ *x*  $f(x) = -2 \rightarrow f(x)$  es la función *x*  $y = \frac{3}{x}$  trasladada verticalmente 2 unidad abajo.  $\blacktriangleright$ *x*  $y = \frac{3}{x}$ 
	- $Dom(f) = \Re \{0\}$
	- $\text{Re } c(f) = \Re \{0\}$
	- •No corta a los ejes coordenados

• 
$$
x = 0
$$
 asíntota vertical  
\n
$$
\lim_{x \to 0^{-}} \frac{3}{x} = -\infty
$$
\n•  $y = 0$  asíntota horizontal  
\n
$$
\lim_{x \to 0^{+}} \frac{3}{x} = 0^{-}
$$
\n•  $y = 0$  asíntota horizontal  
\n
$$
\lim_{x \to \infty} \frac{3}{x} = 0^{+}
$$
\n
$$
\lim_{x \to \infty} \frac{3}{x} = 0^{+}
$$

### •Tabla valores

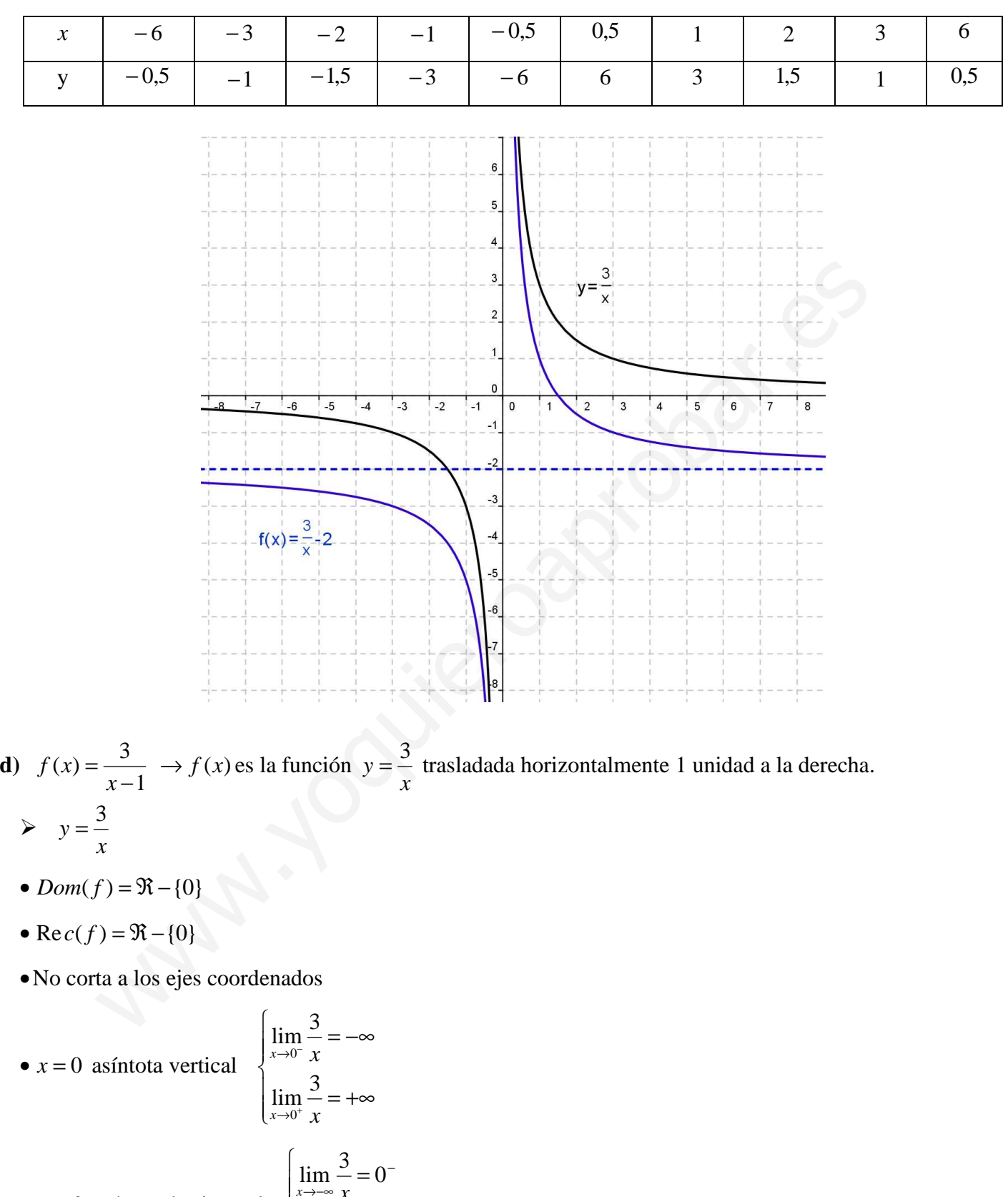

•  $y = 0$  asíntota horizontal  $\overline{\phantom{a}}$  $\overline{\phantom{a}}$  $\overline{\mathfrak{l}}$  $\overline{\phantom{a}}$ ∤ = →+∞ −∞→  $\lim_{n \to \infty} \frac{3}{n} = 0$ *x x x x*

+

## •Tabla valores

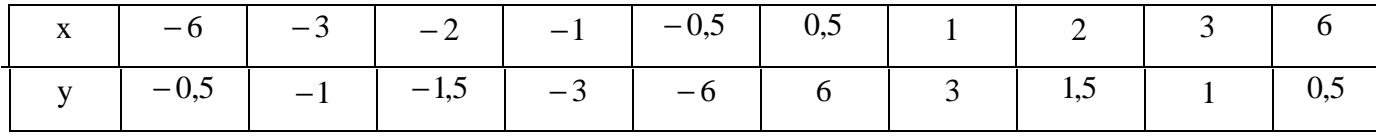

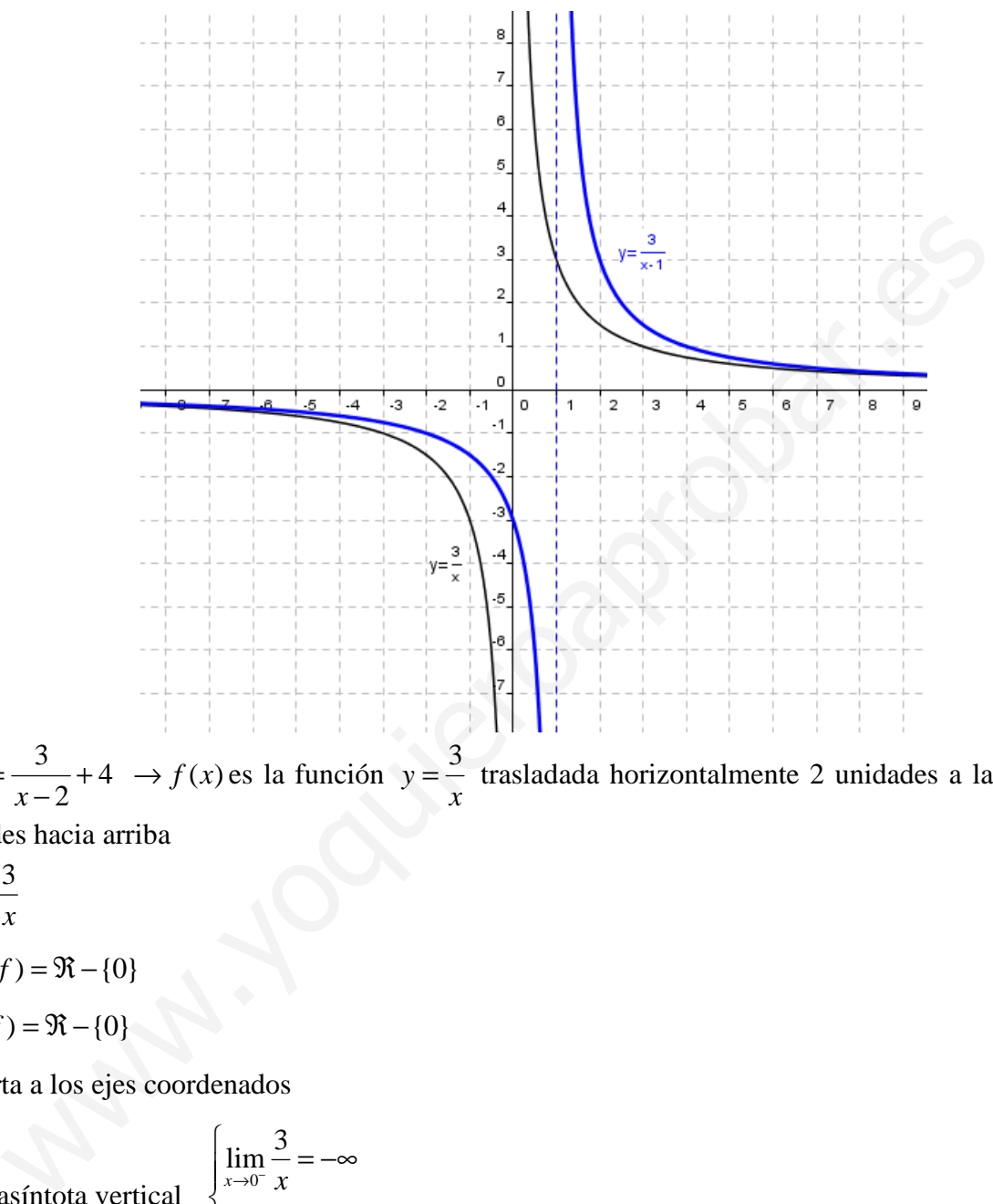

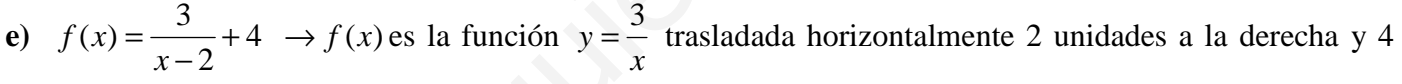

unidades hacia arriba

- $\blacktriangleright$ *x*  $y = \frac{3}{x}$
- $Dom(f) = \Re \{0\}$
- $\text{Re } c(f) = \Re \{0\}$
- •No corta a los ejes coordenados

• 
$$
x = 0
$$
 asíntota vertical  
\n
$$
\lim_{x \to 0^{+}} \frac{3}{x} = -\infty
$$
\n•  $y = 0$  asíntota horizontal  
\n
$$
\lim_{x \to 0^{+}} \frac{3}{x} = +\infty
$$
\n
$$
\lim_{x \to \infty} \frac{3}{x} = 0^{-}
$$
\n
$$
\lim_{x \to \infty} \frac{3}{x} = 0^{+}
$$

•Tabla valores

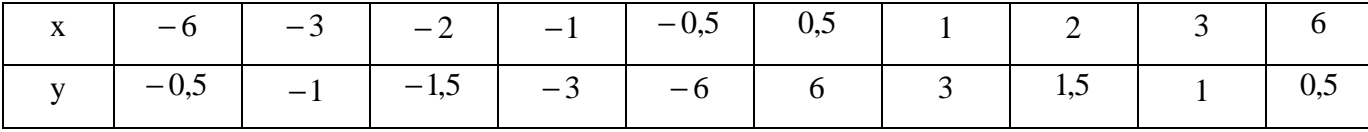

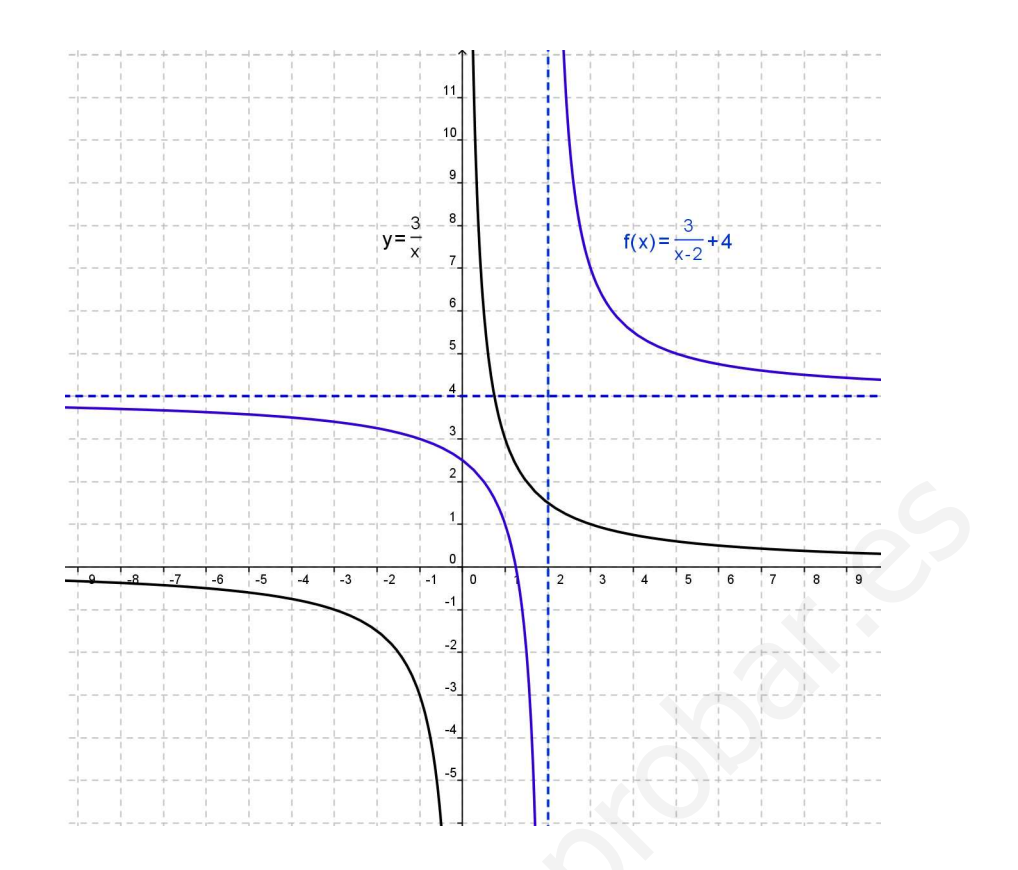

where  $\frac{3}{x+5} \rightarrow f(x)$  es la función  $y = \frac{3}{x}$  trasladada horizontalmente 5 unidades a la izquie<br>dio de la función  $y = \frac{3}{x}$  lo hemos hecho en el apartado a)<br>dio de la función  $y = \frac{3}{x}$  lo hemos hecho en el apartado  $(x) = \frac{3}{3}$ *y* =  $\frac{3}{2}$  trasladada horizontalmente 5 unidades a la izquierda. **f)**  $f(x) = \frac{y}{x} \rightarrow f(x)$  es la función = *x* + 5 *x*  $y = -\frac{3}{x}$  lo hemos hecho en el apartado **a**) El estudio de la función *x* ś  $\cdot$ 4  $\cdot$ 5 -6 þ  $\int$ T.V. 2 unidades arriba  $f(x) = \frac{2x-1}{1}$   $\Rightarrow$   $f(x) = \frac{-3}{1} + 2$   $\Rightarrow$   $f(x)$  es la función  $(x) = \frac{2x-1}{1}$  $=\frac{2x-1}{1} \Rightarrow f(x) = \frac{-3}{1} + 2$  $\Rightarrow$  f(x) =  $\frac{-1}{-}$  $(x) = \frac{-3}{3}$  $y = -\frac{3}{x}$ **g**)  $f(x) = \frac{2x-1}{1} \Rightarrow f(x) = \frac{-3}{1} + 2 \Rightarrow$ *xf* ∤ *x* + 1 *x* + 1 *x* T.H. 1 unidad a la izquierda  $\overline{\mathfrak{l}}$ 

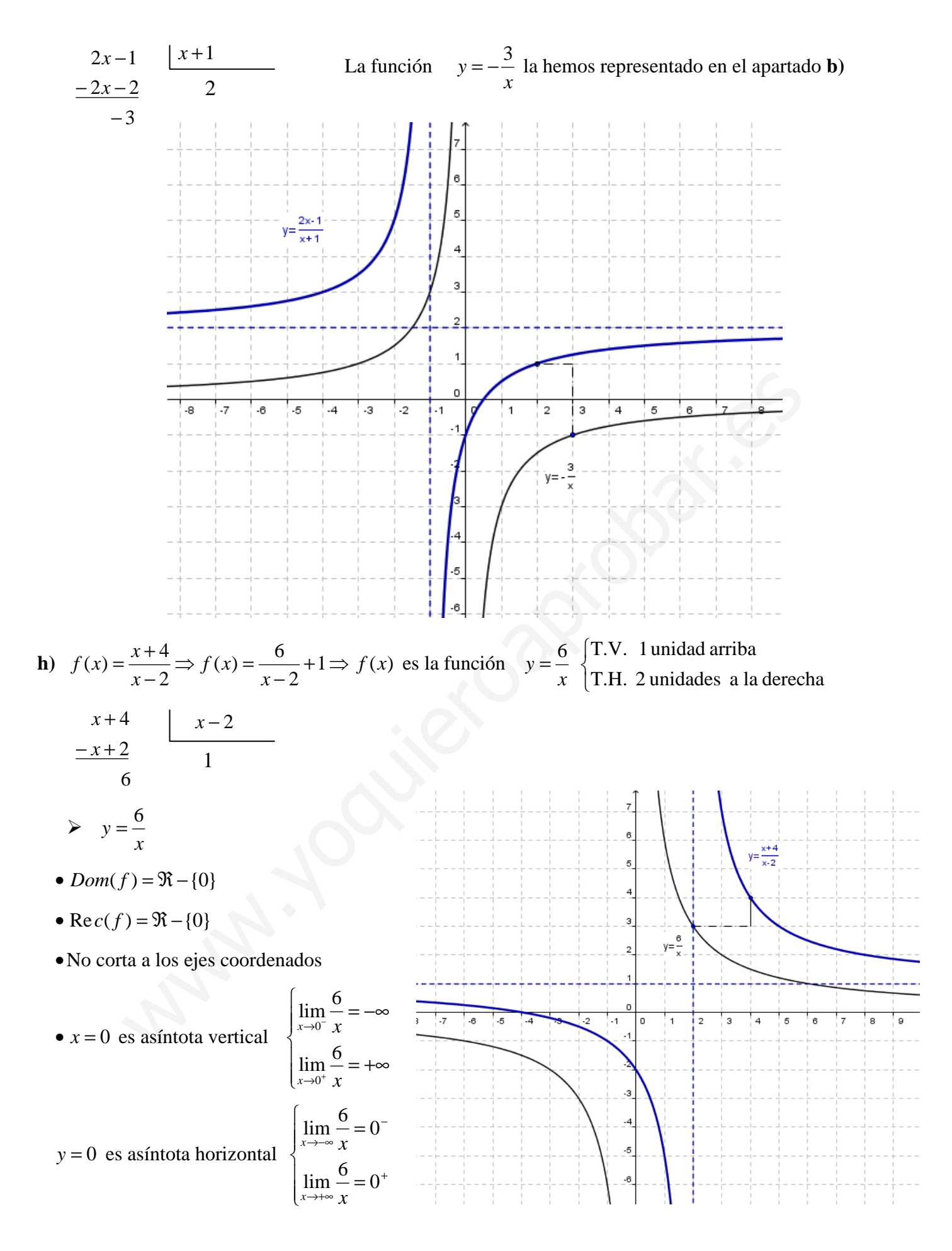

#### •Tabla valores

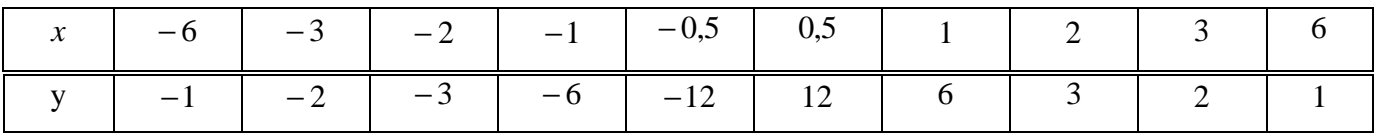